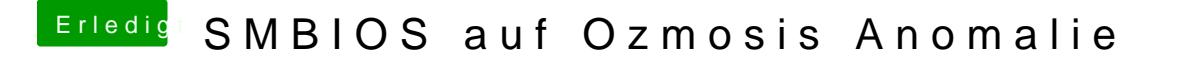

Beitrag von purefreakz vom 11. Juni 2014, 00:40

natürlich habe ich einen Serial eingegeben. Z.B. CK913728XYL